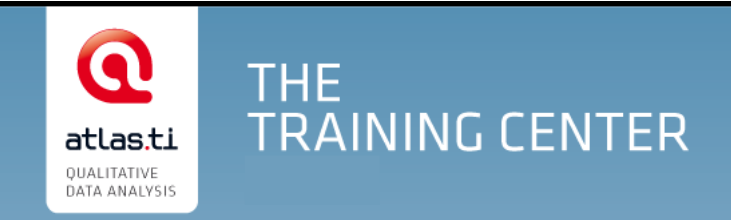

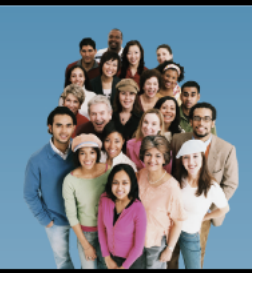

# atlas.ti the knowledge workbench

# **Einführung in ATLAS.ti für Windows und Mac**

Dozentin: Dr. Susanne Friese

# **Ablaufplan Tag 1**

# **10:00 – 11:30**

- Workshopüberblick / Vorstellungsrunde
- Kennen lernen der ATLAS.ti **Benutzeroberfläche und der Begrifflichkeiten**
- **Projektmanagement I**

PAUSE

#### **11:45 - 13:00**

- **Wie beginne ich ein Projekt mit ATLAS.ti?**
	- o Datenaufbereitung
	- o Projekterstellung
	- o Datenorganisation

# MITTAGSPAUSE

#### **14:00 - 15:15**

- **Technische Aspekte des Kodierens**
	- o Verschiedene Formen des Kodierens
	- o Modifikation und weitere Optionen
	- o Einfache Ausgaben erstellen

#### PAUSE

# **15:30 - 17:00**

# **Methodische Umsetzung des Kodierens**

- o Einführung
- o Diskussion der methodischen Übung zum Kodieren: Aufbau eines effizienten Kodiersystems

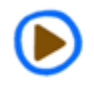

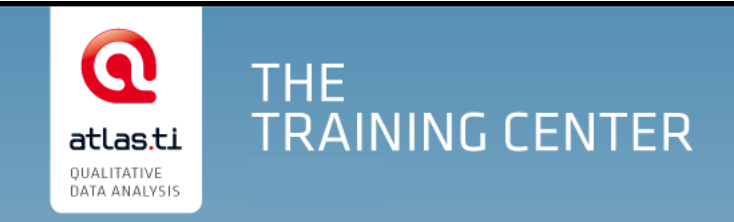

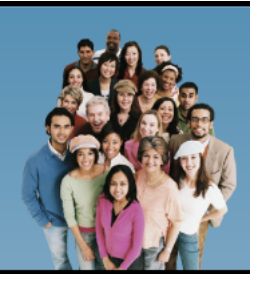

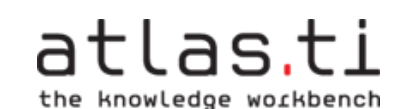

# **Einführung in ATLAS.ti für Windows und Mac**

# **Ablaufplan Tag 2**

### **10:00 – 10:30**

- Wiederholung Tag 1
- Projektmanagement II

# PAUSE

### **10:45 – 13:00**

 **Weitere Übungen zum Aufbau eines sinnvollen Kodiersystems:** Bildung von Oberund Unterkategorien

# **Schreiben von Anmerkungen und Memos**

- o Methodische Aspekte
- o Technische Aspekte

# MITTAGSPAUSE

# **14:00 - 15:45**

 **Auswertungstools im Überblick:** Query Tool, Code-Cooccurence Tools, Code-Dokument Tabelle, quantitative Auswertungsmöglichkeiten

# PAUSE

# **16:00 - 17:00**

- **Visualisierung: ATLAS.ti Netzwerksichtens**
	- o Erstellen von Netzwerken
	- o Definition neuer Relationen
	- o Ausgabeoptionen

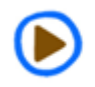